# **Command Pattern**

514770-1Fall 202111/1/2021 Kyoung Shin Park Computer Engineering Dankook University

#### **Command Pattern**

- "Encapsulate a request as an object, thereby letting you parameterize clients with different requests, queue or log requests, and support undoable operations."
- Promote "invocation of a method on an object" to full object status
- Also known as "an object-oriented callback"
- Command pattern is useful for "undo" operations.
- All implementations of java.lang.Runnable interface and All implementations of javax.swing.Action interface are good examples of how the command pattern is implemented.

#### **Design Problem**

- **D** Suppose you are building a home automation system.
	- **There is a programmable remote controller which can be used** to turn on and off various items in your home like light, stereo, AC etc.
	- **If thems have different APIs** 
		- Garage door up()
		- □ Light on()
		- TV pressOn()
		- …

# **Design Problem**

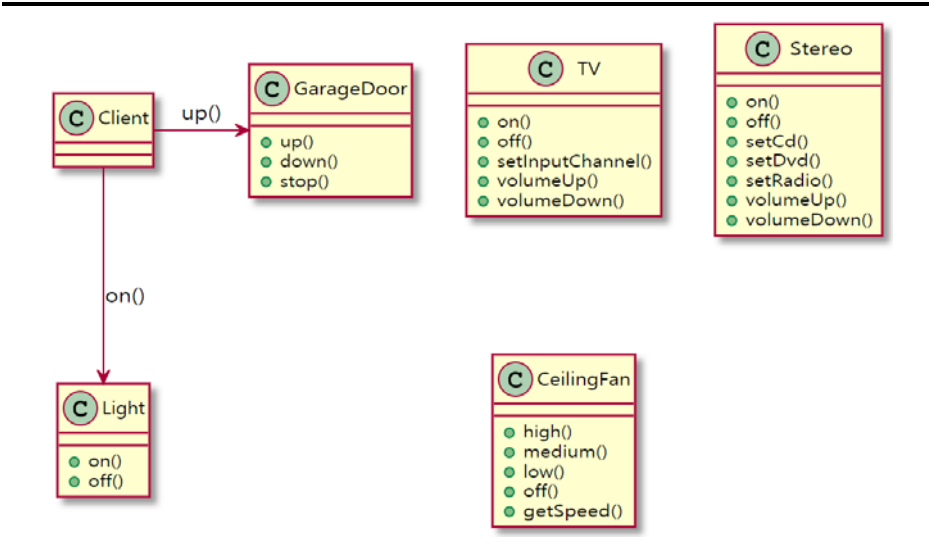

## **Objectville Diner (HFDP Ch. 6)**

- **D** How the Diner operates:
	- The **customer** give the **waitress** your **order**.
	- The **waitress** takes the **order**, place it on the order counter and **says "Order up!"**
	- The **cook** prepares your meal from the **order**.

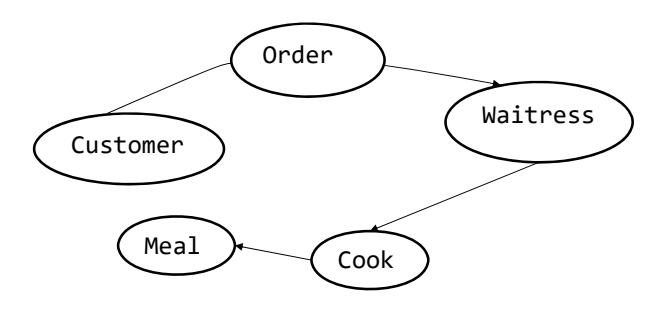

# **Objectville Diner (HFDP Ch. 6)**

Let's think about the object and method calls.

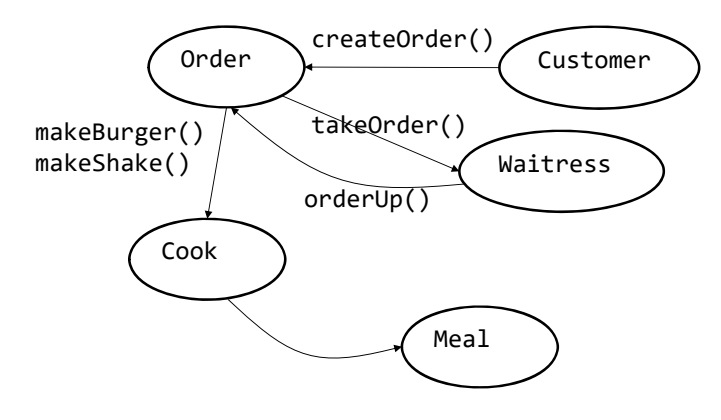

#### **Objectville Diner (HFDP Ch. 6) Objectville Diner (HFDP Ch. 6)**

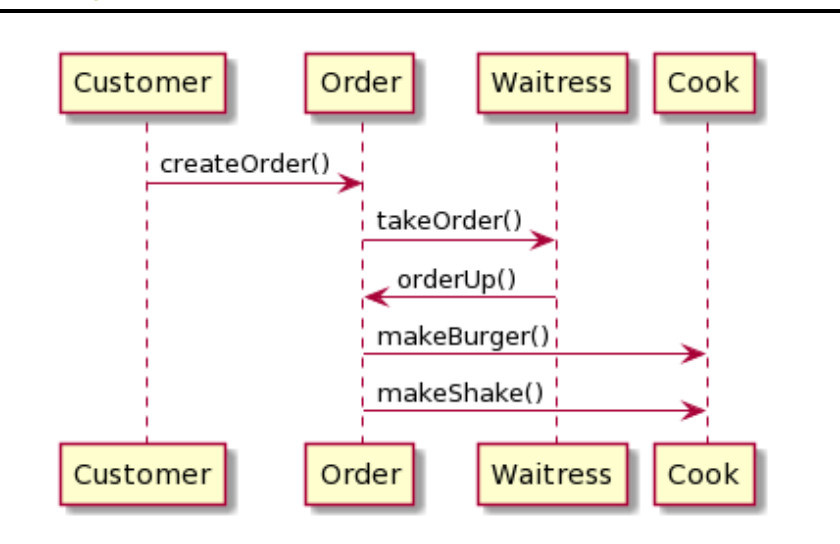

#### **□** Order

- Order is an object that acts as a request to prepare a meal.
- It can be passed around from Waitress to the order counter or to the next Waitress.
- It has an interface that consists of only one method, **orderUp()**. orderUp() encapsulates the actions needed to prepare the meal.
- It also has a reference to the object that needs to prepare it (in this case, the Cook).

#### **□** Waitress

- Waitress's job is to take the Order from the Customer, then invoke the orderUp() method to have the meal prepared.
- **Waitress really isn't worried about what's on the Order or who** is going to prepare it.
- Waitress's takeOrder() method gets parameterized with different order from different customers.

# **Objectville Diner (HFDP Ch. 6)**

#### **□** Cook

- The Cook is the object that really knows how to prepare the meal.
- Notice the Waitress and the Cook are totally decoupled; the Waitress has the Order that encapsulate the details of the meal; she just calls a method on each order to get it prepared; the Cook gets his instructions from the Order; he never needs to directly communicate with the Waitress.
- The Waitress has invoked the orderUp(); The Cook takes over and implements all the methods that are needed to create meals.
- In our remote control API, we need to **separate the code** that gets invoked when we press a button from the objects of the vendor-specific classes that carry out those requests.

# **Command Pattern**

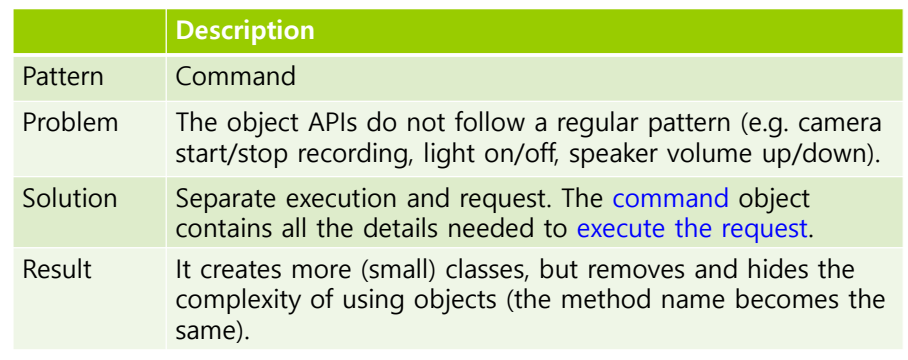

## **Command Pattern**

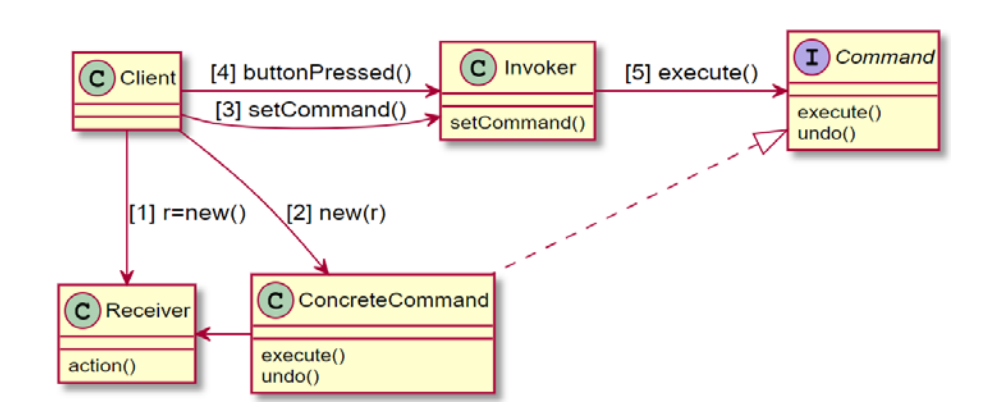

# **Define Command Pattern**

- **□** Command
	- Defines an interface for executing an operation or set of operations.
- ConcreteCommand
	- Implements the Command interface to perform the operations. Typically acts as an intermediary to a Receiver object.
	- **Command knows Receiver, and calls Receiver method**
	- **Command contains the values of parameters used in Receiver** method.
- $\blacksquare$  Receiver
	- Perform the command operations
	- **Example: Light on/off, GarageDoor open/close**

## **Define Command Pattern**

#### nvoker

- Invoker receives a request and bind the Command interface to execute the request.
- Invoker knows only the Command interface. It doesn't know how the command actually works.
- **Example: RemoteControl**

#### □ Client

- **Client decides what to request and pass the request command** to the Invoker.
- **Example: main() method**

# **Design**

#### Decoupling <del>ם</del>

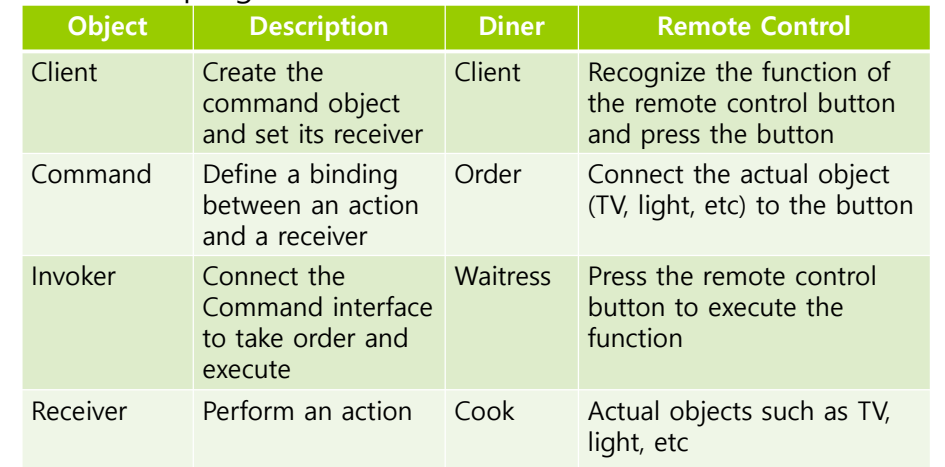

## **Objectville Dinner and Command Pattern**

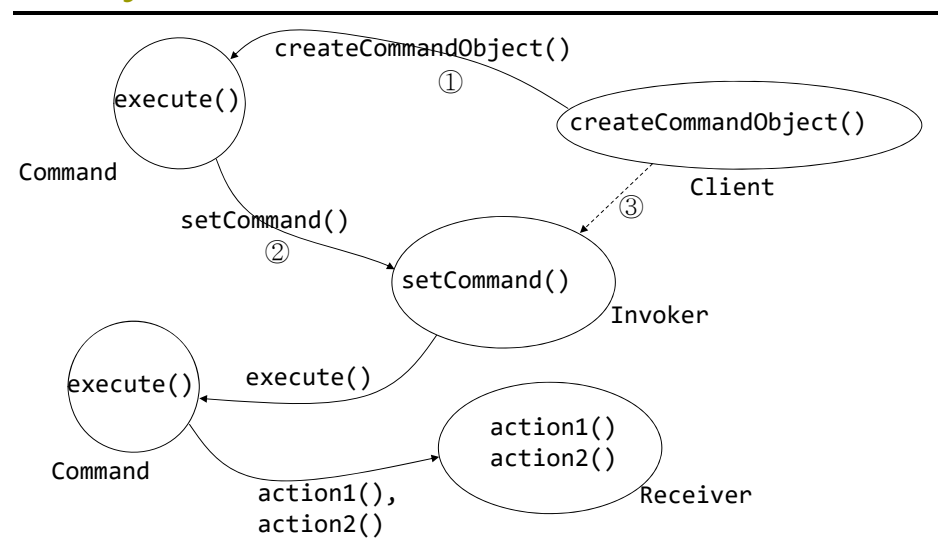

# **Define Command Object**

- **n** Implementing the Command interface
	- All command objects implement the same interface, which consists of one method.
		- In the Dinner, we called this method orderUp().
		- Typically, we just use the method **execute()**.

public interface Command { void execute(); }

## **Define Command Object**

- Implementing a Command to turn a light on
	- The Light class has two methods, on() and off().

```
public class LightOnCommand implements Command {
   Light light; // specific light that is going
to be the Receiver of the request
    public LightOnCommand(Light light) {
       this.light = light;
    }
    public void execute() {
       light.on();
    }
}
```
# **Use Command Object**

**n** Let's say we've got a remote control with only one button and corresponding slot to hold a device to control.

```
public class SimpleRemoteControl {
    Command slot;
    public SimpleRemoteControl() {}
    public void setCommand(Command command) {
        slot = command;
    }
    public void buttonWasPressed() {
        slot.execute();
    }
}
```
#### **RemoteControlTest**

SimpleRemoteControlTest

```
public class RemoteControlTest {
 public static void main(String[] args) {
   SimpleRemoteControl remote
                 = new SimpleRemoteControl();
   Light light = new Light();
   LightOnCommand lightOn
                 = new LightOnCommand(light);
   remote.setCommand(lightOn);
   remote.buttonWasPressed();
}
```
## **RemoteControlTest**

**D** If you want to add GarageDoor

```
public class RemoteControlTest {
  public static void main(String[] args) {
    SimpleRemoteControl remote
                  = new SimpleRemoteControl();
    Light light = new Light();
    LightOnCommand lightOn
         = new LightOnCommand(light);
    G\text{area} GarageDoor \alpha = new \alphaarageDoor();
    GarageDoorOpenCommand garageOpen
         = new GarageDoorOpenCommand(garageDoor);
    remote.setCommand(lightOn);
    remote.buttonWasPressed();
    remote.setCommand(garageOpen);
    remote.buttonWasPressed();
}
```
## **Command Pattern Defined**

#### **D** Command object

- A command object encapsulates a request by binding together a set of actions on a specific receiver.
- To achieve this, it packages the actions and the receiver up into an object that exposes just one method, execute().
- When called, execute() causes the actions to be invoked on the receiver.
- From the outside, no other objects really know what actions get performed on what receiver; they just know that if they cal the execute() method, their request will be served.

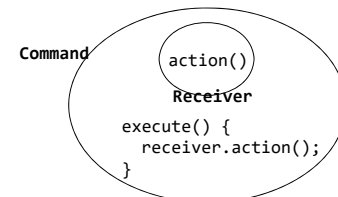

# **Command Pattern Defined**

- Parameterizing an object with a command
	- **IF In the Diner, the Waitress was parameterized with multiple orders** throughout the day.
	- In the simple remote control, we first loaded the button slot with a "light on" command, and then later replaced it with a "garage door open" command.
- Invoker(Waitress or remote control) doesn't need to know what actually happens in the command object, as long as it has a specific interface implemented.

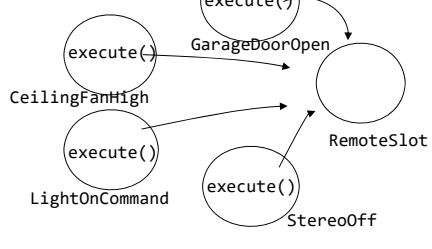

## **Command Pattern Defined**

```
public class RemoteControl {
  Command[] onCommands;
  Command<sup>[1]</sup> offCommands;
  public RemoteControl() {
    onCommands = new Command[7];
    offCommands = new Command[7];
    Command noCommand = new NoCommand();
    for (int i = 0; i < 7; i++) {
      on\text{\r{Commands}}[i] = no\text{\r{Command}};offCommands[i] = noCommand;}
  }
  public void setCommand(int slot,
         Command onCommand, Command offCommand) {
    onCOmmands[slot] = onCommand;
    offCommands[slot] = offCommand;}
```
# **Command Pattern Defined**

```
public void onButtonWasPushed(int slot) {
    onCommands[slot].execute();
  }
  public void offButtonWasPushed(int slot) {
    offCommands[slot].execute();
  }
  public String toString() {
    StringBuffer stringBuff = new StringBuffer();
    stringBuff.append("\n‐‐‐‐‐‐ Remote Control ‐‐
---\n\langle n");
    for (int i = 0; i < onCommands.length; i++) {
      stringBuff.append("[slot " + i + "] " +
onCommands[i].getClass().getName() + " " +
offCommands[i].getClass() .getName() + "\\n");}
    return stringBuff.toString();
  }
}
```

```
커맨드 클래스
public LightOffCommand(Light light) {
public class LightOffCommand implements Command {
 Light light;
    this.light
= light; }
  public void execute() {
   light.off(); } }
public class StereoOnWithCDCommand
                         implements Command {
  Stereo stereo;
  public StereoOnWithCDCommand(Stereo stereo) {
    this.stereo
= stereo; }
  public void execute() {
   stereo.on();
   stereo.setCD();
   stereo.setVolume(11);
  } }
```
#### **RemoteControlTest**

public class RemoteLoader { public static void main(String[] args) { RemoteControl remoteControl <sup>=</sup> new RemoteControl(); Light livingRoomLight = new Light("Living Room"); Light kitchenLight = new Light ("Kitchen"); Stereo stereo <sup>=</sup> new Stereo("Living Room"); LightOnCommand livingRoomLightOn  $=$ new LightOnCommand(livingRoomLight); LightOffCommand livingRoomLightOff  $=$ new LightOffCommand(livingRoomLight); LightOnCommand kitchenLightOn <sup>=</sup> new LightOnCommand(kitchenLight); LightOffCommand kitchenLightOff = new LightOffCommand(kitchenLight); StereoOnWithCDCommand stereoOnWithCD <sup>=</sup> new StereoOnWithCDCommand(stereo); StereoOffWithCDCommand stereoOff <sup>=</sup>new StereoOffCommand(stereo);

#### **RemoteControlTest**

```
remoteControl.setCommand(0,
livingRoomLightOn, livingRoomLightOff);
    remoteControl.setCommand(1,
kitchenLightOn, kitchenLightOff);remoteControl.setCommand(3,
stereoOnWithCD, stereoOff);
    System.out.println(remoteControl);
    remoteControl.onButtonWasPushed(0);
    remoteControl.offButtonWasPushed(0);
    remoteControl.onButtonWasPushed(1);
    remoteControl.offButtonWasPushed(1);
    remoteControl.onButtonWasPushed(3);
    remoteControl.offButtonWasPushed(3); } }
public class NoCommand implements Command {
  public void execute() {} }
```
# **Adding Undo**

```
public interface Command {
  public void execute();
 public void undo(); }
public class LightOnCommand implements Command {
    Light light; // light is Receiver
    public LightOnCommand(Light light) {
        this.light
= light; }
    public void execute() {
        light.on(); }
    public void undo() {
        light.off(); } }
```
# **Adding Undo**

}

```
public class LightOffCommand implements Command {
  Light light;
 public LightOffCommand(Light light) {
    this.light
= light; }
 public void execute() {
    light.off(); }
 public void undo() {
    light.on(); } }
```
#### **Command Pattern Define**

} }

```
public class RemoteControlWithUndo {
   Command[] onCommands;
   Command<sup>[]</sup> offCommands;
    Command undoCommand;
   public RemoteControlWithUndo() {
      onCommands = new Command[7];
      offCommands = new Command[7];
      Command noCommand = new NoCommand();
      for (int i = 0; i < 7; i++) {
        onCommands[i]
= noCommand;
        offCommands[i]
= noCommand; }
      undoCommand = noCommand; }
public class RemoteLoader {
 public static void main(String[] args) {
    RemoteControlWithUndo remoteControl = new
RemoteControlWithUndo();
   Light livingRoomLight = new Light("Living Room");
   LightOnCommand livingRoomLightOn \dot{=}new LightOnCommand(livingRoomLight);
   LightOffCommand livingRoomLightOff =new LightOffCommand(livingRoomLight);
   remoteControl.setCommand(0, livingRoomLightOn,
livingRoomLightOff);
    remoteControl.onButtonWasPushed(0);
   remoteControl.offButtonWasPushed(0);
   System.out.println(remoteControl);
   remoteControl.undoButtonWasPushed();
   remoteControl.offButtonWasPushed(0);
   remoteControl.onButtonWasPushed(0);
    System.out.println(remoteControl):
   remoteControl.undoButtonWasPushed();
```

```
public void setCommand(int slot,
      Command onCommand, Command offCommand) {
  onCOmmands[slot]
= onCommand;
  offCommands[slot]
= offCommand; }
public void onButtonWasPushed(int slot) {
  onCommands[slot].execute();
  undoCommand = onCommands[slot]; }
public void offButtonWasPushed(int slot) {
  offCommands[slot].execute();
  undoCommand = offCommands[slot]; }
public void undoButtonWasPushed() {
  undoCommand.undo(); }
public String toString() {
 // rest of code… }
```
#### **Adding Undo for Ceiling Fan Command**

```
public class CeilingFan {
  public static final int HIGH
= 3;
  public static final int MEDIUM
= 2;
  public static final int LOW
= 1;
  public static final int OFF
= 0;
 String location;
 int speed;
  public CeilingFan(String location) {
    this.location = location;
    speed
= OFF; }
  public void high() {
    speed
= HIGH; // set speed to HIGH }
  public void medium() { speed
= MEDIUM; }
  public void low() { speed
= LOW; }
  public void off() { speed
= OFF; }
  public int getSpeed() { return speed; }
}
```
# **Adding Undo for Ceiling Fan Command**

```
public class CeilingFanHighCommand implements
Command {
 CeilingFan ceilingFan;
 int prevSpeed;
```
public CeilingFanHighCommand(CeilingFan ceilingFan) { this.ceilingFan <sup>=</sup> ceilingFan; } public void execute() {  $prevSpeed = ceilingFan.getSpeed()$ ; ceilingFan.high();

}

#### **Adding Undo for Ceiling Fan Command**

```
public void undo()
    if (prevSpeed == CeilingFan.HIGH) {
      ceilingFan.high(); } else if (prevSpeed == CeilingFan.MEDIUM) {
     ceilingFan.medium();
   \} else if (prevSpeed == CeilingFan.LOW) {
     ceilingFan.low(); } else if (prevSpeed == CeilingFan.OFF) {
     ceilingFan.off(); } } }
```
#### **RemoteControlWithUndoTest**

```
public class RemoteLoader {
 public static void main(String[] args) {
    RemoteControlWithUndo remoteControl = new RemoteControlWithUndo();
   CeilingFan ceilingFan = new CeilingFan("Living Room");
   CeilingFanMedianCommand ceilingFamMedu =
       new CeilingFanMediumCommand(ceilingFan);
   CeilingFanHighCommand ceilingFanMedium =
       new CeilingFanHighCommand(ceilingFan);
   CeilingFanOffCommand ceilingFamMedium =new CeilingFanOffCommand(ceilingFan);
   remoteControl.setCommand(0, ceilingFanMedium,
                             ceilingFanOff);
   remoteControl.setCommand(1, ceilingFanHigh,
                             ceilingFanOff);
```
#### **RemoteControlWithUndoTest**

```
remoteControl.onButtonWasPushed(0); // medium
 remoteControl.offButtonWasPushed(0); // medium off
 System.out.println(remoteControl);
 remoteControl.undoButtonWasPushed();// medium again
 remoteControl.onButtonWasPushed(1); // high
 System.out.println(remoteControl);
 remoteControl.undoButtonWasPushed();// medium again
}
```
#### **MacroCommand**

a Add the macro command that darkens the light by pressing a button, turns on audio and TV, changes to DVD mode, and even fills the bathtub with water.

public class MacroCommand implements Command { Command[] commands; public MacroCommand(Command[] commands) { this.commands <sup>=</sup> commands; } public void execute() { for (int i =  $0; i <$  commands.length; i++) { commands[i].execute(); } }

#### **MacroCommand**

}

Light light = new Light("Living Room"); TV tv <sup>=</sup> new TV("Living Room"); Stereo stereo <sup>=</sup> new Stereo("Living Room"); Hottub hottub <sup>=</sup> new Hottub(); LightOnCommand lightOn =  $new$  LightOnCommand(light); StereoOnCommand stereoOn <sup>=</sup> new StereoOnCommand(stereo); TVOnCommand tvOn <sup>=</sup> new TVOnCommand(tv); HottubOnCommand hottubOn <sup>=</sup> new HottubOnCommand(hottubOn);

# **MacroCommand**

}

```
Command[] partyOn = {lightOn, stereoOn, tvOn,
hottubOn};
Command['partyOff = {lightOff, stereoOff, tvOff,huttub0\overline{f}\overline{f}}:
MacroCommand partyOnMacro = new
MacroCommand(partyOn);
MacroCommand partyOffMacro = new
MacroCommand(partyOff);
remoteControl.setCommand(0, partyOnMacro,
partyOffMacro);
```

```
remoteControl.onButtonWasPushed(0);
remoteControl.offButtonWasPushed(0);
```